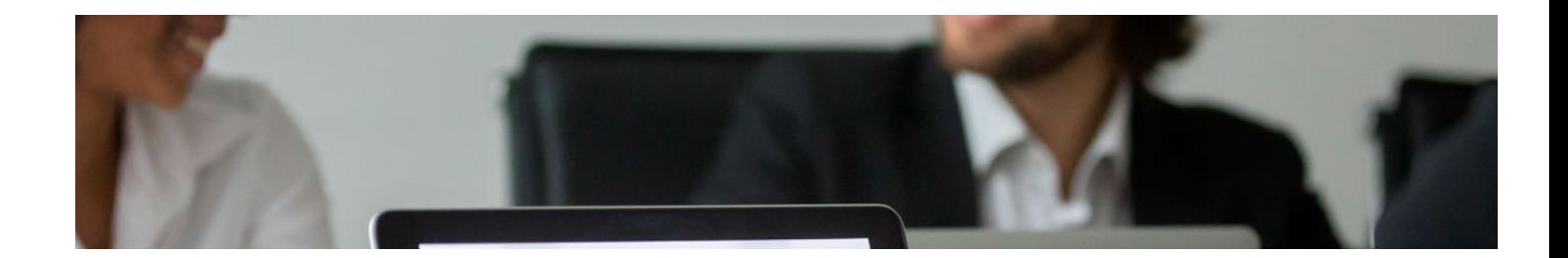

# **Cursos** Superiores

Curso Superior en Contabilidad y Sage 50C Contabilidad

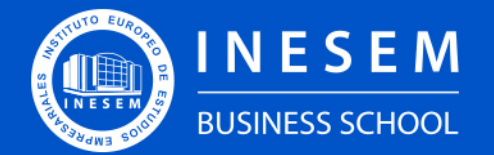

**INESEM BUSINESS SCHOOL** 

# Índice

Curso Superior en Contabilidad y Sage 50C Contabilidad

[1. Sobre INESEM](#page-2-0) [2. Curso Superior en Contabilidad y Sage 50C](#page-3-0) [Contabilidad](#page-3-0)

[Descripción](#page-3-0) / [Para que te prepara](#page-3-0) / [Salidas Laborales](#page-3-0) / [Resumen](#page-4-0) / [A quién va dirigido](#page-4-1) /

#### **[Objetivos](#page-4-2)**

- [3. Programa académico](#page-6-0)
- [4. Metodología de Enseñanza](#page-12-0)
- [5. ¿Por qué elegir INESEM?](#page-5-0)
- [6. Orientación](#page-13-0)
- [7. Financiación y Becas](#page-14-0)

Curso Superior en Contabilidad y Sage 50C Contabilidad [ 5 ] [INESEM BUSINESS SCHOOL](https://www.inesem.es/)

BUSINESS **SCHOOL** 

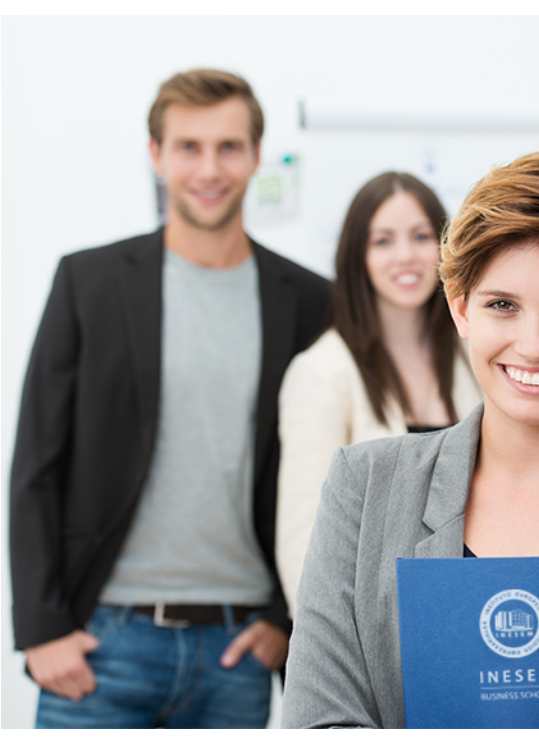

## <span id="page-2-0"></span>SOBRE INESEM

INESEM Business School como Escuela de Negocios Online tiene por objetivo desde su nacimiento trabajar para fomentar y contribuir al desarrollo profesional y personal de sus alumnos. Promovemos *una enseñanza multidisciplinar e integrada*, mediante la aplicación de *metodologías innovadoras de aprendizaje* que faciliten la interiorización de conocimientos para una aplicación práctica orientada al cumplimiento de los objetivos de nuestros itinerarios formativos.

En definitiva, en INESEM queremos ser el lugar donde te gustaría desarrollar y mejorar tu carrera profesional. *Porque sabemos que la clave del éxito en el mercado es la "Formación Práctica" que permita superar los retos que deben de afrontar los profesionales del futuro.*

DURACIÓN 300 PRECIO 460 € MODALIDAD **Online** 

## <span id="page-3-0"></span>Curso Superior en Contabilidad y Sage 50C Contabilidad

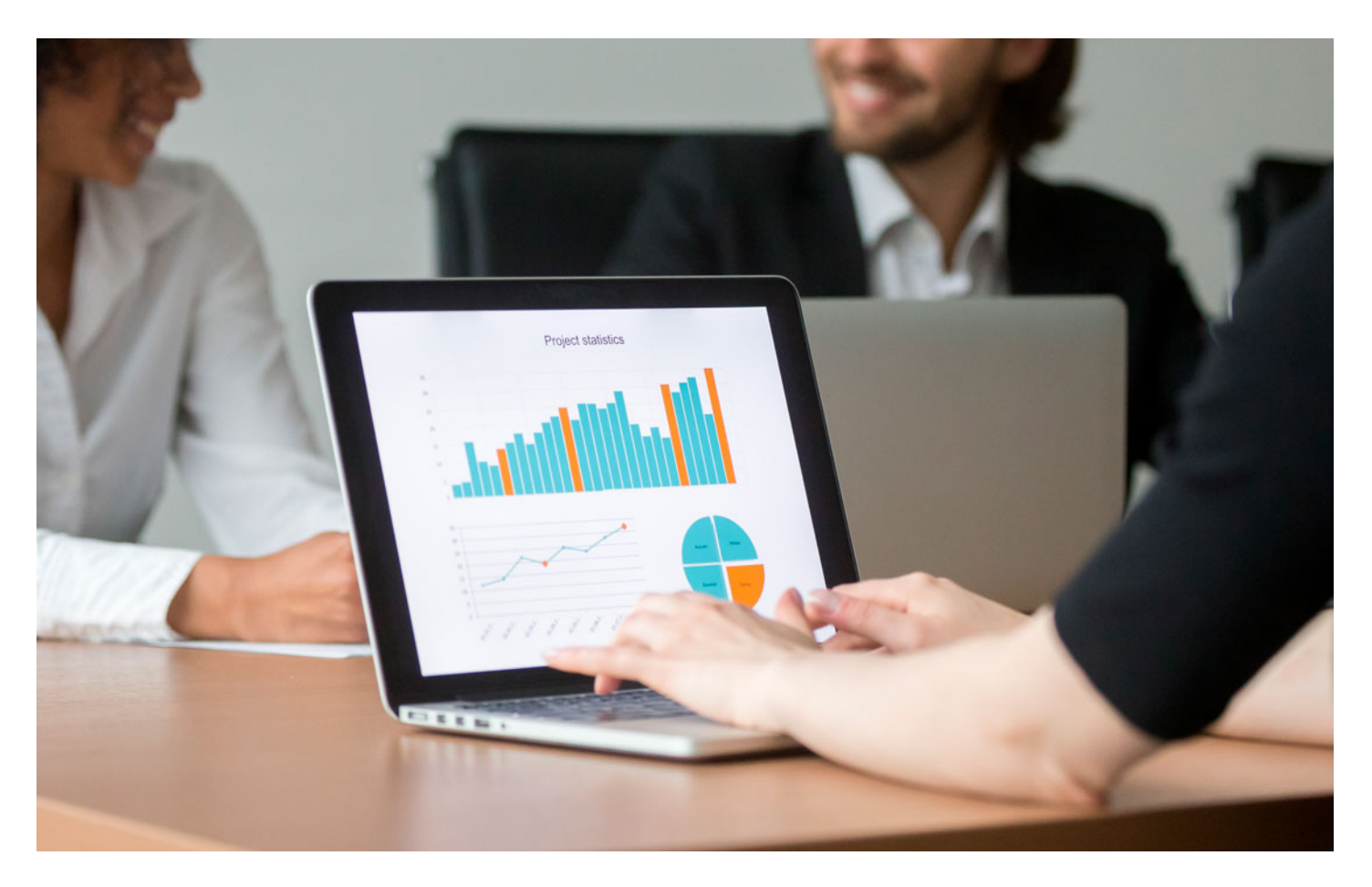

Programa de Becas / Financiación 100% Sin Intereses

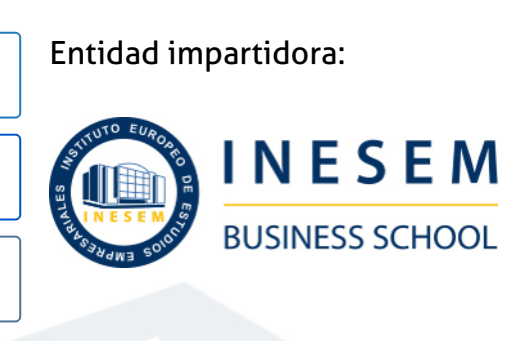

# Titulación Cursos Superiores

(INESEM) "Enseñanza no oficial y no conducente a la obtención de

Título Propio del Instituto Europeo de Estudios Empresariales un título con carácter oficial o certificado de profesionalidad."

Curso Superior en Contabilidad y Sage 50C Contabilidad [ 6 ] [INESEM BUSINESS SCHOOL](https://www.inesem.es/) Curso Superior en Contabilidad y Sage 50C Contabilidad [ 7 ] INESEM BUSINESS SCHOOL

Curso Superior en Contabilidad y Sage 50C Contabilidad [ 8 ] [INESEM BUSINESS SCHOOL](https://www.inesem.es/)

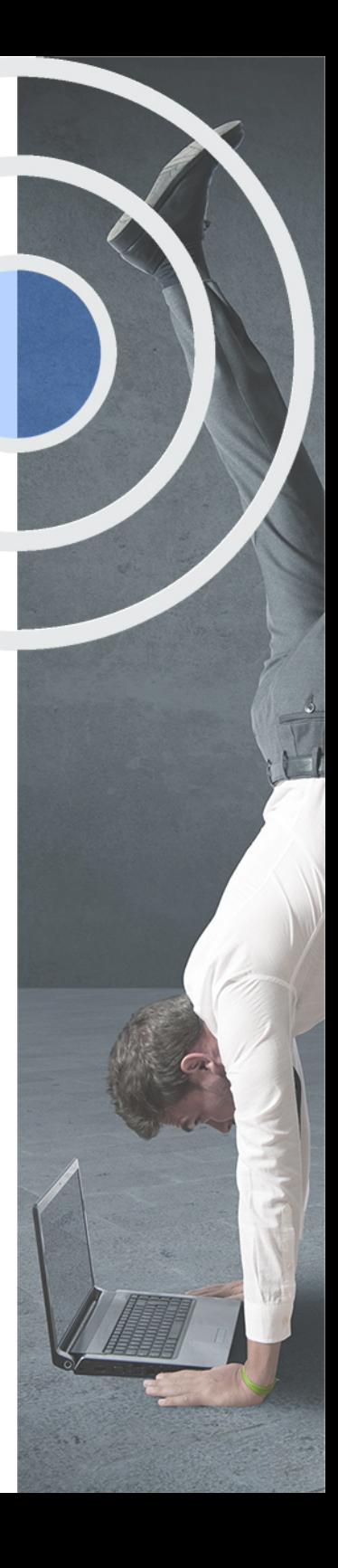

# <span id="page-4-2"></span><span id="page-4-0"></span>Resumen

Formación actualizada sobre cuestiones económicas, financieras y contables orientada a la gestión de la contabilidad y de las operaciones financieras que se llevan a cabo en una empresa en el ámbito profesional.

# **Objetivos**

## A quién va dirigido

<span id="page-4-1"></span>El Curso Contabilidad está dirigido a los profesionales de los sectores relacionados con el mundo de la contabilidad y la empresa, a empresarios que deseen desarrollar habilidades y conocimientos y a cualquier profesional del sector de la asesoría que desee actualizar sus conocimientos. También, a estudiantes de ADE, Economía, ciclos formativos de administración, etc. Con el Cursos Superiores **Curso Superior en Contabilidad y Sage 50C Contabilidad** usted alcanzará los siguientes objetivos:

- Aportar todos aquellos conocimientos sobre el funcionamiento y obligaciones formales de una empresa en el ámbito contable.
- Llevar la contabilidad de una empresa.
- Analizar el Plan Contable de cualquier empresa.
- Manejar a nivel profesional el softwareSage 50C Contabilidad.

Nuestro modelo de aprendizaje se adapta a las necesidades del alumno, quién decide cómo realizar el proceso de aprendizaje a través de itinerarios formativos que permiten trabajar de forma autónoma y flexible.

Ofrecemos un servicio de orientación profesional y programas de entrenamiento de competencias con el que ayudamos a nuestros alumnos a crear y optimizar su

> Ofrecemos el contenido más actual y novedoso, respondiendo a la realidad empresarial y al entorno cambiante con una alta rigurosidad académica combinada con formación práctica.

que impulsa la carrera de nuestros alumnos a través de nuestro Servicio de Orientación de Carrera Profesional permitiendo la mejora de competencias profesionales mediante

> Ofrecemos a nuestros alumnos facilidades para la realización del pago de matrículas 100% sin intereses así como un sistema de Becas para facilitar el acceso a nuestra formación.

> > J)

<span id="page-5-0"></span>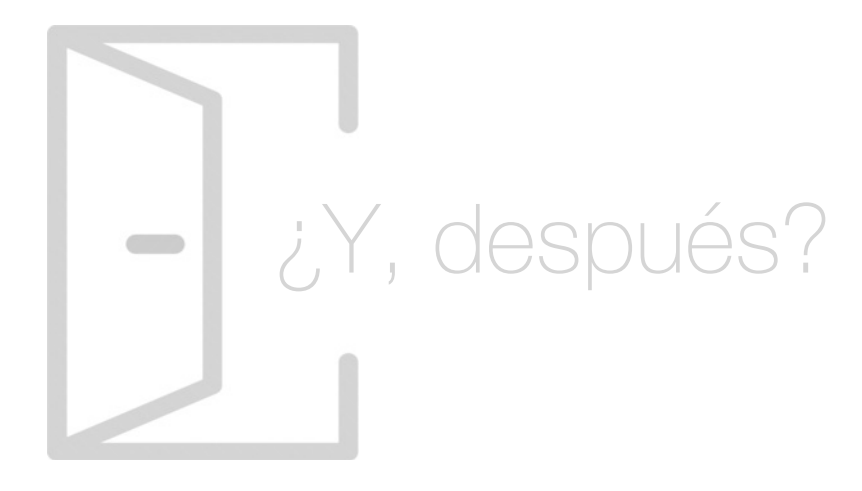

## Para qué te prepara

El Curso Contabilidad te prepara para realizar las cuentas anuales de cualquier empresa: balance, cuenta de pérdidas y ganancias, estado de cambios en el Patrimonio Neto, estados de Flujos de Efectivo y memoria. Serás capaz de calcular el impuesto sobre el valor añadido y el impuesto sobre beneficios. Además, aprenderás a utilizar el software Sage 50C Contabilidad, con el cual podrás realizar los tipos de modelos oficiales, informes y análisis de balances.\*Con este curso obtendrás una licencia de alumno durante 4 meses para el software SAGE 50c.

## Salidas Laborales

Con la realización del Curso Contabilidad podrás desarrollar tu carrera profesional como contable, director/a de contabilidad, administrativo/a, secretario/a, responsable del área contable, auditor interno etc., en el departamento de finanzas y contabilidad de cualquier empresa. También, podrás trabajar en despachos como asesor y consultor contable en contabilidad.

# ¿Por qué elegir INESEM?

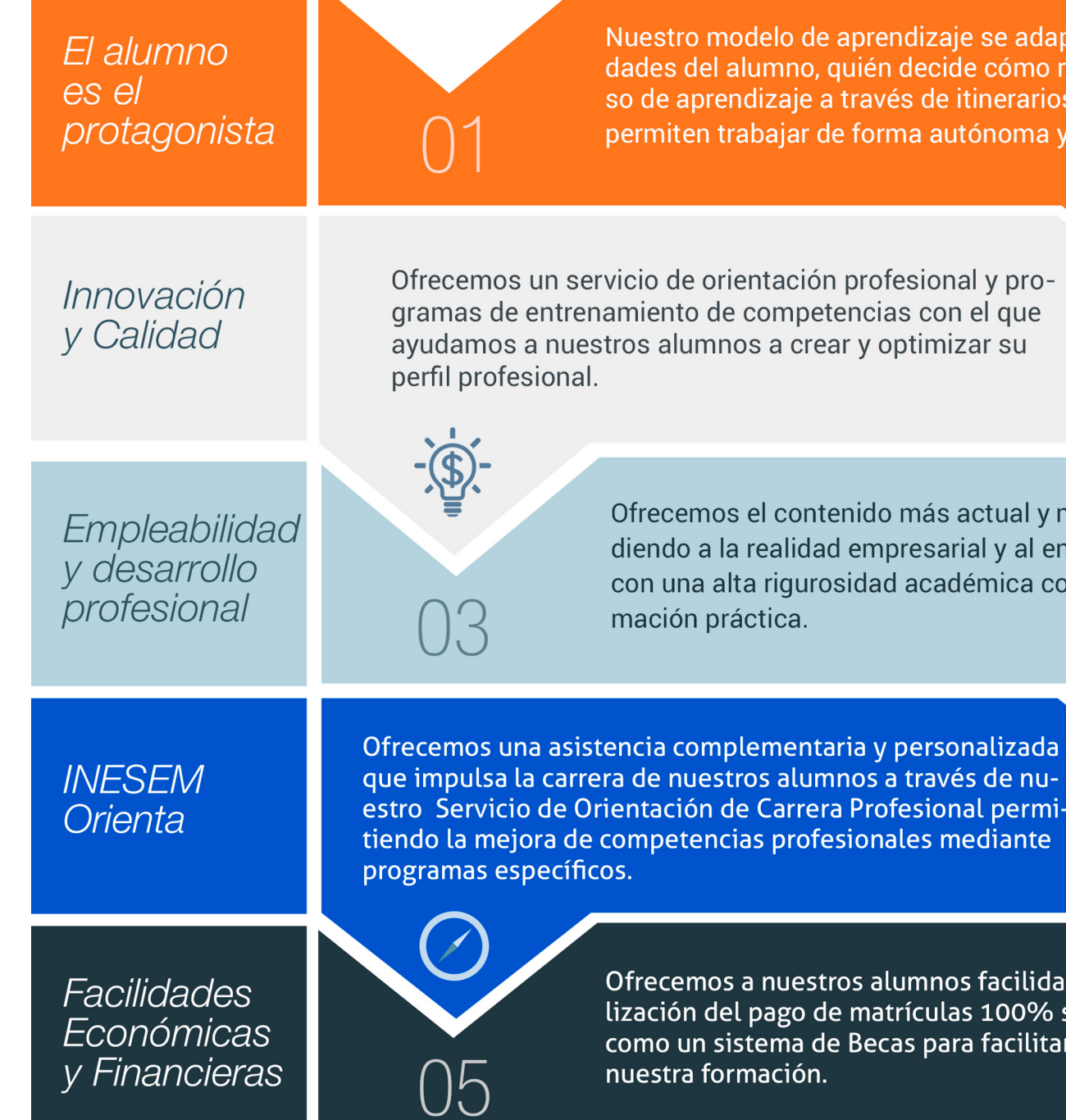

## <span id="page-6-0"></span>PROGRAMA ACADÉMICO

Curso Superior en Contabilidad y Sage 50C Contabilidad

Módulo 1. Contabilidad

Módulo 2. Sage 50c contabilidad

## PROGRAMA ACADÉMICO

Curso Superior en Contabilidad y Sage 50C Contabilidad

## Módulo 1. **Contabilidad**

## Unidad didáctica 1.

#### Conceptos básicos de contabilidad

1. Introducción a la contabilidad

2. Conceptos de contabilidad y patrimonio de la empresa

#### Unidad didáctica 2. Registro de las operaciones contables

1. Introducción al registro de operaciones contables

2. Elementos patrimoniales: bienes, derechos y obligaciones

3. Cuentas y Grupos en el Plan General Contable (PGC)

4. Estructura económico-financiera del balance: Activo , Pasivo y Neto

5. Registro de operaciones Teoría del cargo y abono

#### Unidad didáctica 3. El ciclo contable

1. Observaciones previas al estudio del ciclo contable

2. Variaciones de neto: reflejo contable e ingresos y gastos

3. El ciclo contable y sus fases: apertura de la contabilidad, registro de operaciones y cálculo del resultado

## Unidad didáctica 4.

#### Cuentas de tesorería efectivo

1. Cuentas de tesorería: introducción

- 2. Contenidos del subgrupo 57 del Plan General Contable
- 3. Contabilidad de los descubiertos

4. Arqueo de caja

#### Unidad didáctica 5. Contabilización de las existencias

- 1. Concepto: Grupo 3 del PGC
- 2. Clasificación de las existencias
- 3. Registro contable
- 4. Valoración de existencias
- 5. Estudio de los Subgrupos (60) Compras y (70) Ventas, del Plan General Contable
- 6. El IVA en las operaciones de existencias
- 7. Envases y embalajes
- 8. Correcciones valorativas

#### Unidad didáctica 6.

#### Proveedores, clientes, deudores y acreedores por operaciones de tráfico

- 1. Introducción a las operaciones de tráfico
- 2. Definición y contenido del Grupo 4, del PGC
- 3. Contabilidad de los albaranes
- 4. Contabilidad de los anticipos
- 5. Correcciones valorativas
- 6. Provisión para operaciones de tráfico

#### Unidad didáctica 7.

#### Efectos comerciales

- 1. La Letra de cambio Conceptos básicos
- 2. Registro contable
- 3. Efectos en cartera
- 4. Descuento o negociación de efectos
- 5. Gestión de cobro
- 6. Efectos impagados
- 7. El endoso de efectos

## Unidad didáctica 8.

#### Cuentas de personal

- 1. Introducción: cuentas relacionadas con el personal de la empresa
- 2. El subgrupo 64 del Plan General Contable
- 3. El subgrupo 46 del Plan General Contable
- 4. El subgrupo 47 del Plan General Contable
- 5. Créditos al personal

#### Unidad didáctica 9. Inmovilizado material

- 1. Introducción: aproximación al inmovilizado
- 2. Clasificación del Inmovilizado Material Cuadro de cuentas
- 3. Valoración inicial del Inmovilizado Material
- 4. Aumento del rendimiento, vida útil o capacidad productiva
- 5. Valoración posterior: la amortización
- 6. Valoración posterior: el deterioro del inmovilizado
- 7. Bajas y enajenaciones
- 8. Permutas de inmovilizado material
- 9. Normas particulares sobre el inmovilizado material

#### Unidad didáctica 10. Inversiones inmobiliarias

1. Introducción al registro de las operaciones inmobiliarias 2. Subgrupo 22 del Plan General Contable

#### Unidad didáctica 11.

Activos no corrientes mantenidos y grupos enajenables de elementos mantenidos para la venta

1. Activos no corrientes mantenidos para la venta: definición

2. Valoración de los activos no corrientes mantenidos para la venta

3. Grupos enajenables de elementos mantenidos para la venta

#### Unidad didáctica 12.

#### Inmovilizaciones intangibles

#### 1. Concepto y características

2. Criterios específicos de reconocimiento y valoración

3. Normas particulares sobre el Inmovilizado Intangible

#### Unidad didáctica 13.

Periodificación e imputación de ingresos y gastos

1. El principio de devengo

2. Ajustes por periodificación

3. Imputación de ingresos y gastos

#### Unidad didáctica 14.

#### Instrumentos financieros activos financieros

- 1. Introducción a los instrumentos financieros
- 2. Activos financieros
- 3. Préstamos y partidas a cobrar
- 4. Inversiones financieras mantenidas a vencimiento
- 5. Activos financieros mantenidos para negociar
- 6. Activos financieros mantenidos para la venta
- 7. Inversiones en el patrimonio de empresas del grupo, multigrupo y asociadas
- 8. Reclasificación de los activos financieros
- 9. Intereses y dividendos recibidos de los activos financieros
- 10. Baja de activos financieros

#### Unidad didáctica 15.

#### Instrumentos financieros: pasivos financieros

- 1. Subvenciones: Concepto y clases
- 2. Débitos por operaciones comerciales
- 3. Débitos por operaciones no comerciales
- 4. Pasivos financieros mantenidos para negociar
- 5. Reclasificación y baja de pasivos financieros

#### Unidad didáctica 16. Contabilización de las subvenciones

1. Introducción y clases

2. Resumen previo para la contabilidad de subvenciones no reintegrables

3. Normativa de subvenciones, donaciones y legados otorgados por terceros

4. Resumen contable de las subvenciones para las Pymes

5. Resumen contable de las subvenciones para grandes empresas

6. Subvención reintegrable

7. Subvención no monetaria

#### Unidad didáctica 17.

#### Arrendamientos financieros y operativos operaciones similares

1. El arrendamiento

2. Arrendamiento financiero Leasing

3. Arrendamiento operativo

#### Unidad didáctica 18. Impuesto sobre beneficios

1. Diferencias entre el Resultado Contable y el Resultado Fiscal

2. Impuesto Corriente: Activos y Pasivos por Impuesto Corriente

3. Impuesto Diferido: Activos y Pasivos por Impuesto Diferido

4. Compensación de Bases Imponibles Negativas

- 5. Variaciones en el tipo impositivo
- 6. Contabilización del Impuesto de Sociedades en empresas de reducida dimensión

7. Contabilización del Impuesto de Sociedades en Microempresas

#### Unidad didáctica 19.

#### Cuentas anuales

- 1. Las cuentas anuales: Introducción
- 2. Balance: activo, pasivo y patrimonio neto
- 3. Cuenta de Pérdidas y Ganancias
- 4. Estado de cambios en el Patrimonio Neto
- 5. Estado de flujos de efectivo
- 6. Memoria

#### Unidad didáctica 20. Patrimonio neto

- 1. Introducción Elementos del Patrimonio Neto
- 2. Fondos Propios
- 3. Resumen de la distribución del resultado

#### Unidad didáctica 21.

#### El impuesto sobre el valor añadido

- 1. Introducción: El IVA en las operaciones contables
- 2. Regulación legal y concepto
- 3. Neutralidad impositiva IVA soportado e IVA repercutido
- 4. Cálculo del impuesto y base imponible
- 5. Tipo de gravamen
- 6. Registro contable del IVA
- 7. Liquidación del IVA
- 8. IVA soportado no deducible
- 9. Regla de la prorrata

#### Unidad didáctica 22.

#### Provisiones

- 1. Provisiones: Introducción
- 2. Reconocimiento
- 3. Valoración
- 4. Tipos de provisiones

## Módulo 2. **Sage 50c contabilidad**

#### Unidad didáctica 1. Introducción a sage 50 cloud

- 1. Pantalla de Inicio
- 2. Permisos Usuarios
- 3. Escritorios
- 4. Tipología de Empresas
- 5. Grupos Empresas
- 6. Configuración de Empresas

#### Unidad didáctica 2.

#### Cuentas anuales

- 1. Cuentas Contables
- 2. Cuentas de Situación
- 3. Mantenimiento de Cuentas Estándar

#### Unidad didáctica 3. Gestión de asientos contables

1. Concepto de asiento 2. Generador de Asientos de Compras y Vents 3. Previsión de asientos 4. Gestión de Asientos Predefinidos 5. Asientos Periódicos

### Unidad didáctica 4.

#### Tesorería y estimación de cobro

- 1. Tesorería
- 2. Estimaciones de Pago 3. Remesas bancarias de pago 4. Listado de vencimientos 5. Estimaciones de Cobro 6. Remesas bancarias de cobro 7. Listado Aging

#### Unidad didáctica 5. Listados contables

#### 1. Extractos

- 2. Balances de Sumas y Saldos
- 3. Pérdidas y ganancias
- 4. Balance de situación

#### Unidad didáctica 6.

#### Contabilidad analítica

1. Utilización de la Contabilidad Analítica

2. Configuración de la forma de trabajar de la Contabilidad Analítica

3. Listados Analíticos

4. Apertura de ejercicio

#### Unidad didáctica 7.

#### Gestión de inmovilizado y amortizaciones

- 1. Cuentas de amortización
- 2. Asientos de amortización
- 3. Bajas de inmovilizado

#### Unidad didáctica 8. Liquidación del iva

- 1. IVA
- 2. Periodos de IVA
- 3. Mantenimiento de los Tipos de IVA
- 4. IVA soportado
- 5. IVA repercutido
- 6. Cuadro resumen IVA
- 7. Liquidación IVA
- 8. DesliquIdación del IVA
- 9. Revisión del IVA
- 10. Gestión de Datos Referentes al modelo 347

#### Unidad didáctica 9.

#### Cálculo de retenciones

- 1. Periodo de Retención
- 2. Mantenimiento de Grupo de Contribuyentes
- 3. Mantenimiento de Tipos de Retención
- 4. Funcionamiento de las Retenciones
- 5. Retención Soportada
- 6. Retención Repercutida
- 7. Cuadro Resumen de Retenciones
- 8. Liquidación de Retenciones
- 9. Desliquidación de las Retenciones

#### Unidad didáctica 10.

#### Modelos fiscales

1. Conceptos

2. Configuración

Unidad didáctica 11.

Informes configurables

1. Configuración

2. Listados de Sage 50C

3. Listados de Programaciones

# <span id="page-12-0"></span>metodología de aprendizaje

La configuración del modelo pedagógico por el que apuesta INESEM, requiere del uso de herramientas que favorezcan la colaboración y divulgación de ideas, opiniones y la creación de redes de conocimiento más colaborativo y social donde los alumnos complementan la formación recibida a través de los canales formales establecidos.

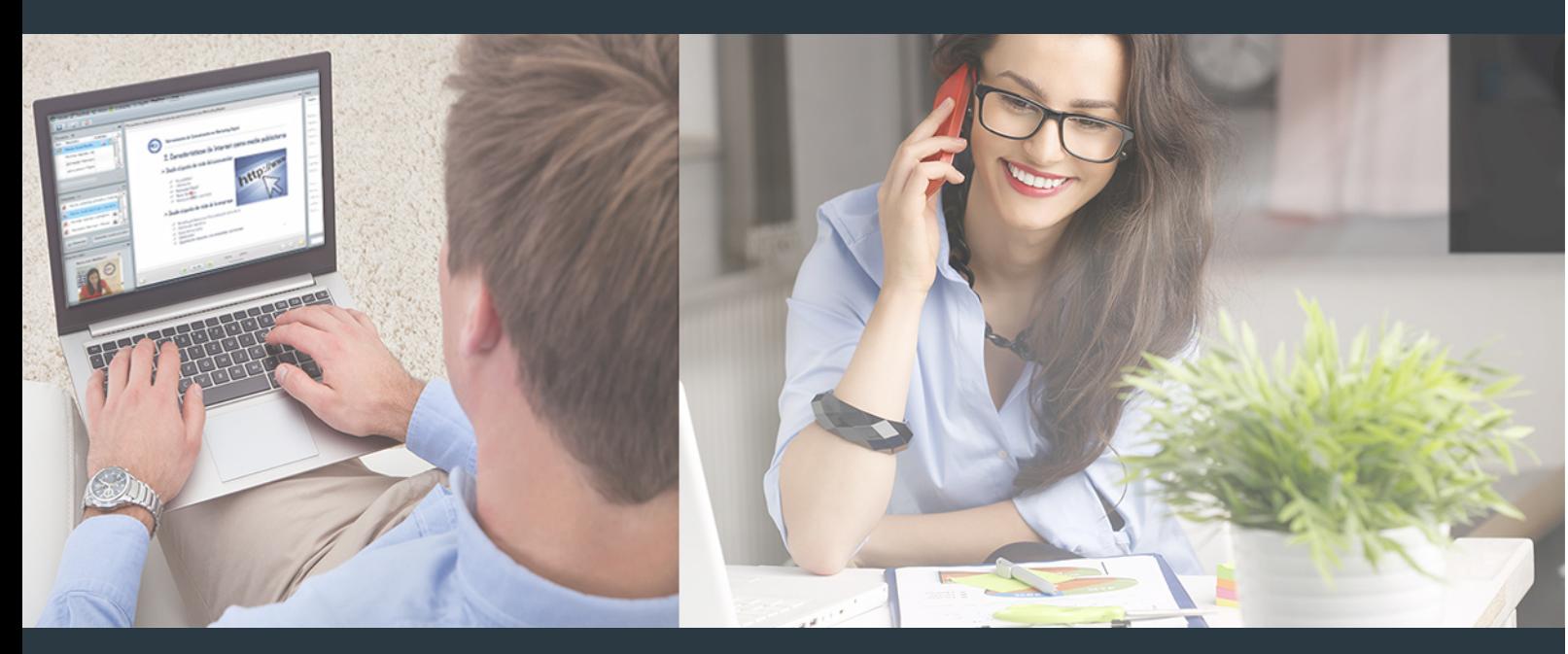

Nuestro sistema de aprendizaje se fundamenta en *cinco* pilares que facilitan el estudio y el desarrollo de competencias y aptitudes de nuestros alumnos a través de los siguientes entornos:

Secretaría

Sistema que comunica al alumno directamente con nuestro asistente virtual permitiendo realizar un seguimiento personal de todos sus trámites administrativos.

## Revista Digital

Espacio de actualidad donde encontrar publicaciones relacionadas con su área de formación. Un excelente grupo de colabradores v redactores, tanto internos como externos. que aportan una dosis de su conocimiento y experiencia a esta red colaborativa de información.

## pilares del Webinars método

Comunidad

## Webinars

Píldoras formativas mediante el formato audiovisual para complementar los itinerarios formativos y una práctica que acerca a nuestros alumnos a la realidad empresarial.

Curso Superior en Contabilidad y Sage 50C Contabilidad [ 24 ] [INESEM BUSINESS SCHOOL](https://www.inesem.es/) Curso Superior en Contabilidad y Sage 50C Contabilidad [ 25 ] [INESEM BUSINESS SCHOOL](https://www.inesem.es/)

### **Campus Virtual**

Entorno Personal de Aprendizaje que permite gestionar al alumno su itinerario formativo, accediendo a multitud de recursos complementarios que enriquecen el proceso formativo así como la interiorización de conocimientos gracias a una formación práctica, social y colaborativa.

#### Comunidad

Espacio de encuentro que pemite el contacto de alumnos del mismo campo para la creación de vínculos profesionales. Un punto de intercambio de información, sugerecias y experiencias de miles de usuarios.

Con nuestra metodología de aprendizaje online, el alumno comienza su andadura en INESEM Business School a través de un campus virtual diseñado exclusivamente para desarrollar el itinerario formativo con el objetivo de mejorar su perfil profesional. El alumno debe avanzar de manera autónoma a lo largo de las diferentes unidades didácticas así como realizar las actividades y autoevaluaciones correspondientes.

El equipo docente y un tutor especializado harán un seguimiento exhaustivo, evaluando todos los progresos del alumno así como estableciendo una línea abierta para la resolución de consultas.

# <span id="page-13-0"></span>SERVICIO DE **Orientación** de Carrera

Nuestro objetivo es el asesoramiento para el desarrollo de tu carrera profesional. Pretendemos capacitar a nuestros alumnos para su adecuada adaptación al mercado de trabajo facilitándole su integración en el mismo. Somos el aliado ideal para tu crecimiento profesional, aportando las capacidades necesarias con las que afrontar los desafíos que se presenten en tu vida laboral y alcanzar el éxito profesional. Gracias a nuestro Departamento de Orientación de Carrera se gestionan más de 500 convenios con empresas, lo que nos permite contar con una plataforma propia de empleo que avala la continuidad de la formación y donde cada día surgen nuevas oportunidades de empleo. Nuestra bolsa de empleo te abre las puertas hacia tu futuro laboral.

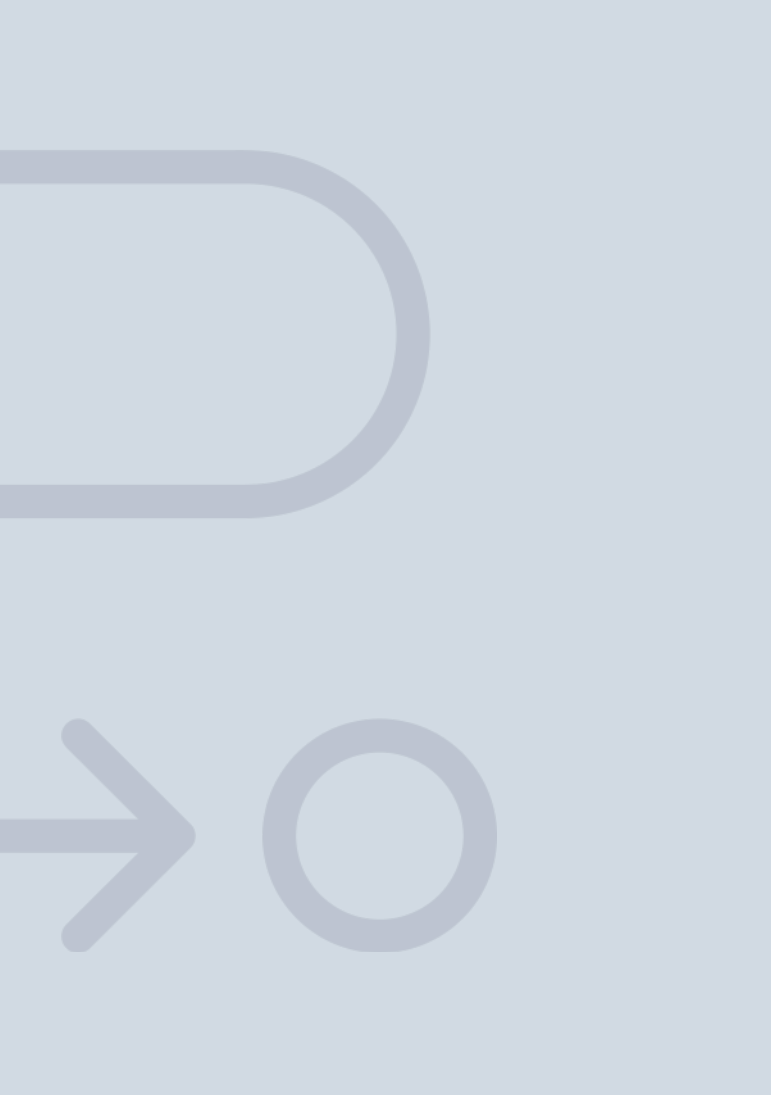

En INESEM

Ofrecemos a nuestros alumnos **facilidades** económicas y financieras para la realización del pago de matrículas,

# <span id="page-14-0"></span>Financiación y becas

todo ello 100% sin intereses. INESEM continúa ampliando su programa de becas para acercar y posibilitar el aprendizaje continuo al máximo número de personas. Con el fin de adaptarnos a las necesidades de todos los perfiles que componen nuestro alumnado.

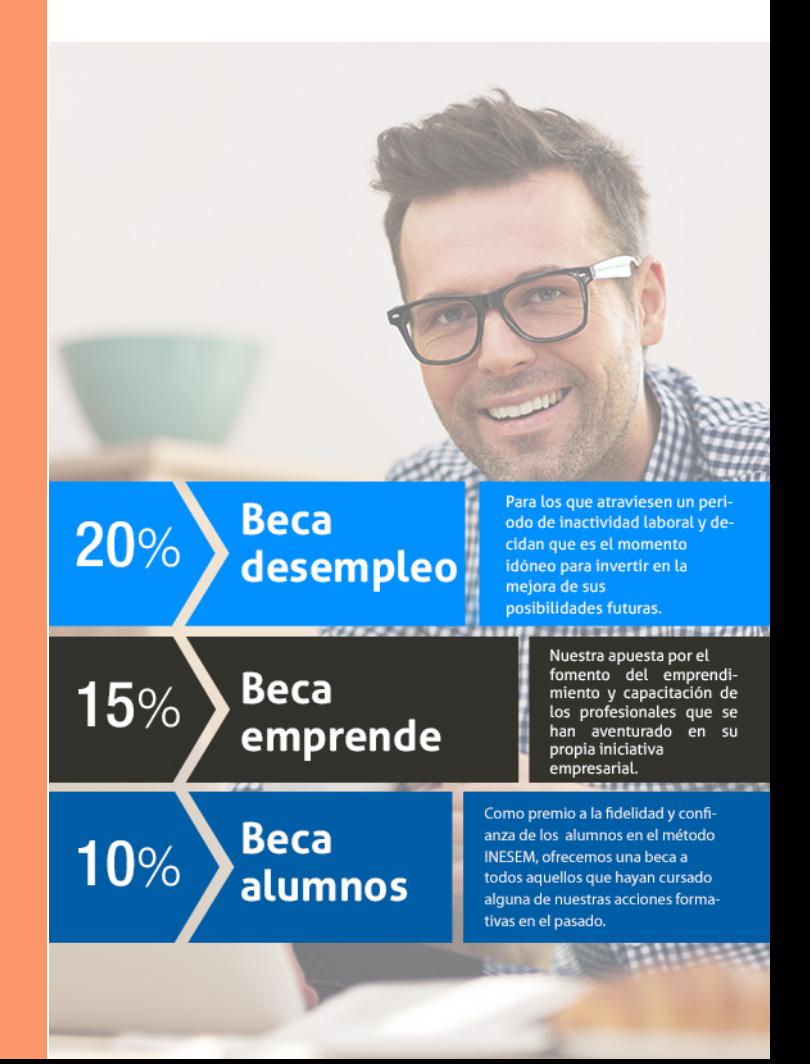

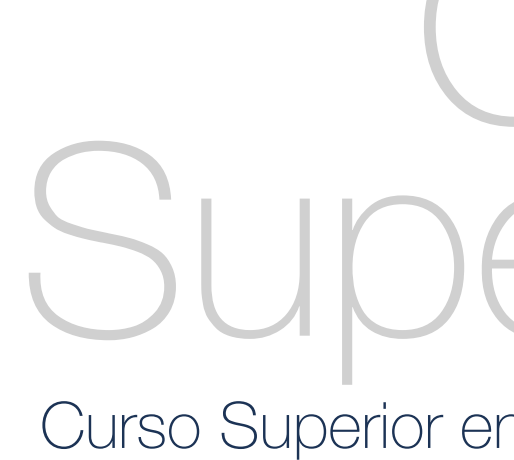

Curso Superior en Contabilidad y Sage 50C Contabilidad [ 31 ] [INESEM BUSINESS SCHOOL](https://www.inesem.es/)

# **Cursos** Superiores

## Curso Superior en Contabilidad y Sage 50C **Contabilidad**

## *Impulsamos tu carrera profesional*

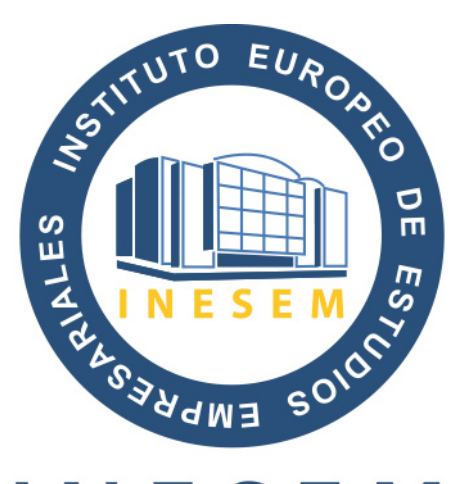

# **INESEM**

### **BUSINESS SCHOOL**

# www.inesem.es

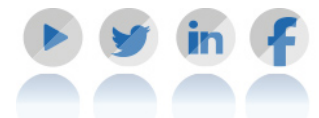

**958 05 02 05** formacion@inesem.es  $\vert$  Gestionamos acuerdos con más de 2000

empresas y tramitamos más de 500 ofertas profesionales al año.

Facilitamos la incorporación y el desarrollo de los alumnos en el mercado laboral a lo largo de toda su carrera profesional.